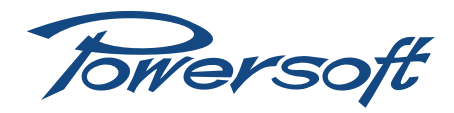

# **RJ45 adapters for RS-485**

## How to build RJ45 port adapter for DB9 and XLR connectors

EIA-485, also known as TIA/EIA-485 or RS-485 is a standard protocol for serial communications that defines electrical characteristics of balanced digital multipoint interconnected devices. RS-485 can be effectively implemented for communications over long distances in electrically noisy environments.

RS-485 devices must be set in transmit mode explicitly: this allows RS-485 to implement linear topologies using only two wires. The equipment located along a set of RS-485 wires are interchangeably called nodes, stations and devices.

The recommended arrangement of the connections is a series of point-to-point (multidropped) nodes – i.e. a *line* or *bus*. Ideally, the two ends of the line should be terminated with a resistor, typically 120  $\Omega$  for twisted pairs.

Powersoft amplifiers use RJ45 connectors (namely ISO-8877 8P8C modular connector) as RS-485 port, this document explains how to realize adapters for both DB9 connectors – usually used by USB-RS485 converters (see next page) – and XLR plugs to the RJ45 port positioned on the rear panel of Powersoft amplifiers.

Powersoft recommend the use of Ethernet CAT5 straight through – *patch* – cables with pin/pair assignments TIA/EIA-568-B, i.e. T568B.

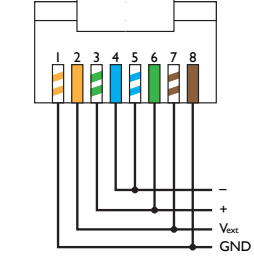

*FIGURE 1: Front view of the RJ45 connector with T568 B wiring: RS-485 pinout.*

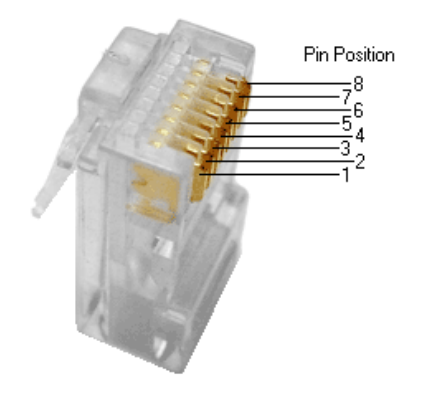

*FIGURE 2: RJ45 (8P8C) plug.*

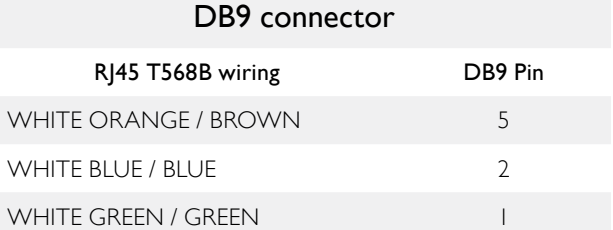

#### XLR connector

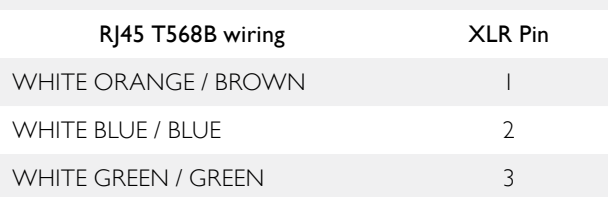

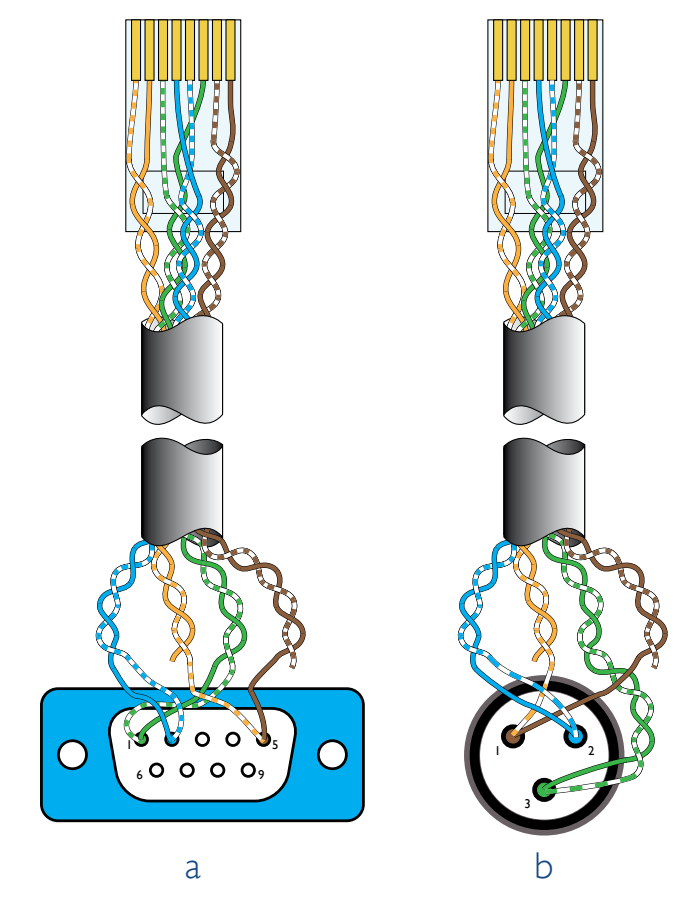

*FIGURE 3: Adapters wiring.* a: *DB9 adapter wiring.* b: *XLR adapter wiring.*

## 1 USB-RS485 converter

Powersoft amplifiers supporting RS-485 communication protocols can be natively managed through Armonía Pro Audio suite™ on a pc.

In order to implement a RS-485 port on a personal computer, it is possible to plug an USB to RS-485 converter.

Powersoft recommend the use of the SPECTRA USB 2.0 to RS-485 converter, product id #112887 (see [FIGURE 4\)](#page-1-0); browse the [SPECTRA website](http://www.spectra.ch/produktliste.cfm?GruppeID=58&Hauptgruppe=50&ShowProducts=451&Artikelnummer=112887&dummy=1#112887) [\(www.spectra.ch\)](www.spectra.ch) for further information.

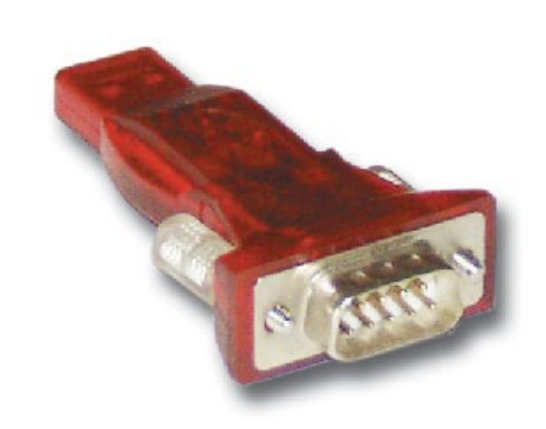

<span id="page-1-0"></span>*FIGURE 4: SPECTRA #112887 USB to RS-485 converter.*

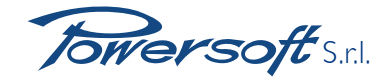

Via Enrico Conti, 5 50018 Scandicci (FI) Italy

Tel: +39 055 735 0230 Fax: +39 055 735 6235

General inquiries: [info@powersoft.it](mailto:info%40powersoft.it?subject=%5BHELP%5D) Sales: [sales@powersoft.it](mailto:sales%40powersoft.it?subject=%5BHelp%5D) Application & technical support: [support@powersoft.it](mailto:support%40powersoft.it?subject=%5BHELP%5D) Service & maintenance: [service@powersoft.it](mailto:service%40powersoft.it?subject=%5BHELP%5D)

# [www.powersoft-audio.com](http://www.powersoft-audio.com)